## Mapping properties of inversion function

In this note, we will use Mathematica to visualize some mapping properties of the inversion function  $f(z) = \frac{1}{z}$ . The methodology explained below is applicable to *any* complex functions. The inversion function plays a key role in the understanding of Möbius transformation  $\frac{az+b}{cz+d}$ . Recall that Möbius transformation is a combination of four following transformations: the translation, scaling, rotation, and inversion. Indeed, one can express

$$
\frac{az+b}{cz+d} = \frac{a}{c} + \frac{b-ad/c}{cz+d} = \alpha + \frac{\beta}{z+\gamma}
$$

where  $\alpha = a/c$ ,  $\beta = b/c - ad/c^2$ ,  $\gamma = d/c$  and look at the following chain:

$$
z \xrightarrow{\text{translation}} z + \gamma \xrightarrow{\text{inversion}} \frac{1}{z + \gamma} \xrightarrow{\text{scaling}} \frac{\beta}{z + \gamma} \xrightarrow{\text{translation}} \alpha + \frac{\beta}{z + \gamma}.
$$

Let us start by sketching the image of a line, say the vertical line  $x = 1$ , under the inversion function. The line  $x = 1$  has complex parametrization  $z = 1 + it$  where  $t \in \mathbb{R}$ . To plot, we need to restrict the range of t to a finite interval, for example  $t \in [-1,1]$ . To get better visualization, one can create an "in-motion" plot by altering the range of t. The idea is that for each  $s > 0$ , we sketch the image of line  $z = 1 + it$  for  $t \in [-s, s]$ , under inversion. Then vary s to see how the images are drawn out.

```
p1[s_] :=
 ParametricPlot[ReIm[1 + t*I], \{t, -s, s\}, AxesOrigin -> \{0, 0\},
  PlotRange -> {{0, 2}, {-4, 4}}]
q1[s_] :=
 ParametricPlot[ReIm[1/(1 + t*I)], {t, -s, s}, AxesOrigin -> {0, 0},
  PlotRange \rightarrow {{0, 1}, {-.6, .6}}]
Manipulate[{p1[s], q1[s]}, {s, .1, 4}]
```
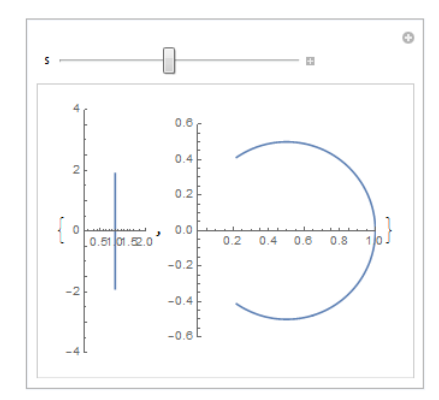

The option  $\textbf{A} \textbf{x} \in \textbf{I}$  and  $\textbf{I} \in \mathbb{R}$  is to make sure that the axes intersect each other at origin  $(0, 0)$ . The option PlotRange  $\rightarrow \{\{a,b\},\{c,d\}\}\$ indicates that we want to see graph in the window  $a \leq x \leq b, c \leq y \leq d$ . These two options can be removed. They are used only to fix the window. Without them, the window may change as s varies, which can cause annoyance.

It seems that the image path of line  $z = 1 + it$  is the circle  $C_{1/2}(1/2)$  with the origin excluded. This fact can be verified rigorously as follows. The vertical line  $x = a$  has complex parametrization  $z = a + it$ .

$$
f(z) = \frac{1}{a + it} = \frac{a - it}{(a + it)(a - it)} = \underbrace{\frac{a}{a^2 + t^2}}_{u} + i \underbrace{\frac{-t}{a^2 + t^2}}_{v}.
$$

It follows that

$$
u^2 + v^2 = \frac{1}{a^2 + t^2} = \frac{u}{a},
$$

which can be rewritten (by completing square) as

$$
\left(u - \frac{1}{2a}\right)^2 + v^2 = \left(\frac{1}{2a}\right)^2.
$$

Therefore,  $f(z) = u + iv$  indeed lies on the circle  $C_{\frac{1}{2a}}(\frac{1}{2a})$  $\frac{1}{2a}$ ). Now that we know the image of a vertical line is a circle centered at a point on the real line and passing through the origin (the origin itself being excluded), our next question is:

What is the image of a half-plane, say  $\{z: x > 1\}$ , under the inversion function?

The half-plane  $\{z: x > 1\}$  can be viewed as the union of vertical lines  $x = a$  where  $a > 1$ . If we sketch the image of each line, which is the circle  $C_{\frac{1}{2a}}(\frac{1}{2a}$  $\frac{1}{2a}$ ), and look at the family of those circles, we can realize the image of the half-plane under inversion.

```
p2[a_] :=
 ParametricPlot[ReIm[a + I*t], \{t, -10, 10\}, AxesOrigin -> \{0, 0\},
  PlotRange -> {{0, 5}, {-5, 5}}]
q2[a_] :=
 ParametricPlot[ReIm[1/(a + I*t)], \{t, -10, 10\}, AxesOrigin -> \{0, 0\},
   PlotRange -> {{0, 1}, {-.6, .6}}]
Manipulate[{p2[a], q2[a]}, {a, 1, 5}]
```
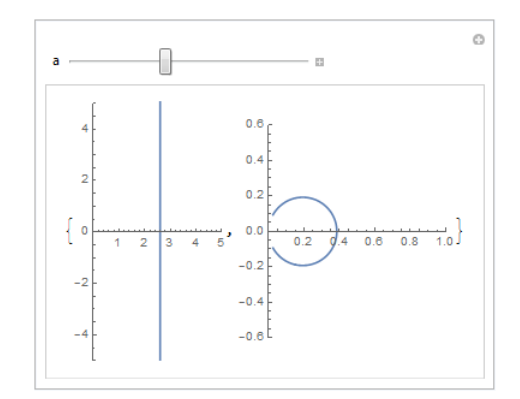

We see that the image of the half-plane is the open disk  $D_{1/2}(1/2)$ . Next, we attempt to visualize the angle-preserving (conformality) nature of the inversion function. Note that conformality is a local property, i.e. a property held at a given point and/or its neighborhood. Function  $f(z) = 1/z$ is holomorphic on  $\mathbb{C}\backslash\{0\}$  and

$$
f(z) = -\frac{1}{z^2} \neq 0.
$$

Thus, f is conformal on  $\mathbb{C}\setminus\{0\}$ . Fix a point on the complex plane, say  $z_0 = 1 + i$ . Through  $z_0$ , we draw many straight lines and their images under f. The line  $\gamma_s$  passing through  $z_0$  with slope  $s \in [0, 2\pi]$  has complex parametrization

$$
\gamma_s(t) = z_0 + te^{is} = (1 + t \cos s) + i(1 + t \sin s).
$$

Its image under f is a curve  $\eta_s$  with complex parametrization  $\eta_s(t) = f(\gamma_s(t)) = \frac{1}{\gamma_s(t)}$ . We use Mathematica to sketch the curve  $\gamma_s$  together with its image  $\eta_s$  for different the values of  $s \in [0, \pi]$ .

```
p3[s_] :=ParametricPlot[ReIm[1 + I + t*Exp[I*s]], \{t, -1, 1\},AxesOrigin -> {0, 0}, PlotRange -> {{0, 2}, {0, 2}}]
q3[s_] :=
ParametricPlot[ReIm[1/(1 + I + t*Exp[I*s])], \{t, -1, 1\},
  AxesOrigin -> {0, 0}, PlotRange -> {{0, 2}, {-1, 0}}]
Manipulate[{p3[s], q3[s]}, {s, 0, 2*Pi}]
```
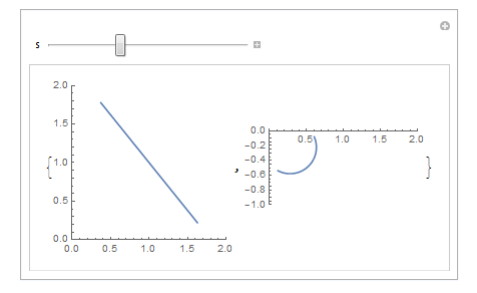

We know that

- $\gamma_s(0) = z_0$ ,
- $\gamma'_s(0) = e^{is}$  is a tangent vector of  $\gamma_s$  at  $z_0$ ,
- $\eta'_{s}(0)$  is a tangent vector of  $\eta_{s}$  at  $f(z_{0}) = \frac{1}{1+i} = \frac{1}{2} \frac{1}{2}$  $rac{1}{2}i.$

The chain rule gives  $\eta_s'(0) = f'(\gamma_s(0))\gamma_s'(0) = f'(z_0)\gamma_s'(0)$ . Thus, the Arg  $\eta_s'(0) = \text{Arg } f'(z_0) +$ Arg  $\gamma_s'(0)$  in modulo  $2\pi$ . This means the difference between Arg  $\gamma_s'(0)$  and Arg  $\eta_s'(0)$  is unchanged as s varies. This difference is equal to

$$
\operatorname{Arg} f'(z_0) = \operatorname{Arg} \left( -\frac{1}{z_0^2} \right) = \operatorname{Arg} \left( \frac{i}{2} \right) = \frac{\pi}{2}.
$$

To draw the tangent vector on the curves  $\gamma_s$  and  $\eta_s$ , we first express  $\gamma_s'(0)$  and  $\eta_s'(0)$  in complex standard form:  $\gamma_s'(0) = \cos s + i \sin s$  and  $\eta_s'(0) = \frac{i}{2}e^{is} = -\frac{1}{2}$  $\frac{1}{2}\sin s + \frac{1}{2}$  $\frac{1}{2}i\cos s$ . The tangent vector of  $\gamma_s$  at  $z_0$  is vector (cos s, sin s) based at (1, 1). The tangent vector of  $\eta_s$  at  $f(z_0)$  is vector  $(-1/2 \sin s, 1/2 \cos s)$  based at  $(1/2, -1/2)$ . One can draw these vectors by adding the **Epilog** option to the previous commands

```
p3[s_] := ParametricPlot[...]Epilog \rightarrow {Arrow[{{1, 1}, {1, 1} + {Cos[s], Sin[s]}}]}]]
q3[s_] := ParametricPlot[...]Epilog \rightarrow {Arrow[{{.5, -.5}, {.5, -.5} + {-.5*Sin[s], .5*Cos[s]}}]}]]
```
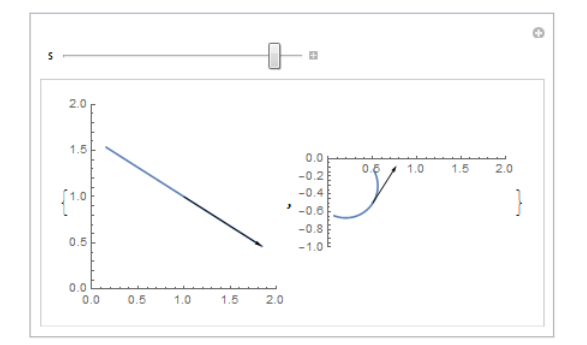